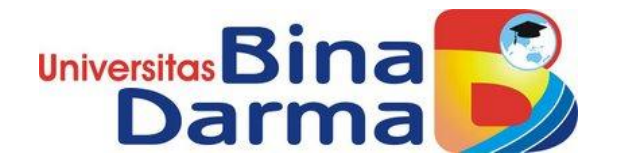

# **ANALISIS DAN IMPLEMENTASI CLOUD COMPUTING BEBASIS IAAS DENGAN MENGGUNAKAN OWCLOUD PADA SERVER CENTOS DI STIK BINA HUSADA**

**SKRIPSI** 

**Oleh: MASAGUS RAHMAN DHANI 13142091**

**Skripsi ini diajukan sebagai syarat memperoleh gelar sarjana Komputer di Universitas Bina Darma Palembang**

> **PROGRAM STUDI TEKNIK INFORMATIKA FAKULTAS ILMU KOMPUTER UNIVERSITAS BINA DARMA PALEMBANG 2020**

> > i

#### **HALAMAN PENGESAHAN**

# ANALISIS DAN IMPLEMENTASI CLOUD COMPUTING BEBASIS IAA DENGAN MENGGUNAKAN OWCLOUD PADA SERVER CENTOS DI STIK BINA HUSADA **STIK BINA HUSADA**

OLEH: **MASAGUS RAHMAN DHANI** 13.142.091

Telah diterima sebagai salah satu syarat untuk memperoleh gelar Sarjana Komputer pada Program Studi Teknik Informatika

#### Disetujui,

Palembang, Februari 2020

Fakultas Ilmu Komputer

Universitas Bina Darma,

Dekan, **Ilmu Komputer** 

Dedy Syamsuar, S.Kom., M.I.T., Ph.D.

Dosen Pembimbing I

Alex Wijaya, M.I.T.

Dosen Pembimbing II

Ade Putra, M.Kom

ii

#### HALAMAN PERSETUJUAN

Skripsi berjudul "ANALISIS DAN IMPLEMENTASI CLOUD **COMPUTING BERBASIS IAAS DENGAN MENGGUNAKAN** OWNCLOUD PADA SERVER CENTOS DI STIK BINA HUSADA PALEMBANG " telah dipertahankan didepan komisi penguji pada Hari Sabtu tanggal 29 Februari 2020.

#### Komisi Penguji

1. Ketua : Alex Wijaya, S.Kom., M.I.T.

2. Anggota : Ade Putra, M.Kom

3. Anggota : Irwansyah, M.M., M.Kom

4. Anggota : Usman Ependi, M.Kom

. . . . . . . . ) (........... . . . . . . . )

Mengetahui,

Program tudi Teknik Informatika Fakultas Ilmu Komputer Universitas Bina Darma

Ketua,

Dr. Widya Cholil, S/Kom., M.I.T.

İİİ

#### HALAMAN PERNYATAAN

Saya yang bertanda tangan di bawah ini:

Nama : Masagus Rahman Dhani

Nim : 13142091

Dengan ini Menyatakan Bahwa

- 1. Karya tulis saya (Tugas Akhir/Skripsi) ini adalah asli dan belum pernah diajukan untuk mendapatkan gelar akademik baik (Ahli Madya/ Sarjana/ Magister) di Universitas Bina Darma atau di Perguruan Tinggi lain.
- 2. Karya tulis ini murni gagasan, rumusan dan penelitian saya sendiri dengan arahan tim pembimbing.
- 3. Di dalam karya tulis ini tidak terdapat karya atau pendapat yang telah di tulis atau dipublikasikan orang lain, kecuali secara tertulis dengan jelas dikutip dengan mencantumkan nama pengarang dan memasukan ke dalam daftar rujukan.
- 4. Saya bersedia tugas akhir/skripsi, yang saya hasilkan di cek keasliannya menggunakan plagiarism checker serta di unggah ke internet, sehingga dapat diakses publik secara langsung.
- 5. Surat pernyataan ini saya tulis dengan sungguh-sungguh dan apabila terbukti melakukan penyimpangan atau ketidakbenaran dalam peryataan ini, maka saya bersedia menerima sanksi sesuai dengan peraturan dan perundangundangan yang berlaku.

Demikianlah surat pernyataan ini saya buat agar dapat dipergunakan sebagaimana mestinya.

Palembang, 28 Oktober 2020

Penulis

Masagus Rahman Dhani 13142091

İV

## **HALAMAN PERSEMBAHAN**

### *Motto :*

- *Percayalah dibalik kesusahan pasti ada kemudahan.*
- *Jangan pernah menyerah dalam melakukan sesuatu yang besar .*
- *Terkadang ekspektasi tidak sesuai dengan realita namun semangatlah.*
- *Suatu kegagalan adalah proses keberhasilan yang tertunda.*

*Kupersembahkan kepada :* 

- *Sembah sujudku untuk Ayahanda (Mgs Abu Bakar .alm) dan Ibundaku (Sri Hidayati) yang senantiasa mendoakan dan mengharapkan keberhasilanku.*
- *Kedua Pembimbing Skripsi ku Bapak Alex Wijaya, M.I.T. dan Bapak Ade Putra, M.Kom.*
- *Ketua Program Studi Teknik Informatika Ibu Dr widya cholil, S.Kom., M.I.T.*
- *Sahabat dan Teman-teman Seperjunganku seangkatan 2013 yang selalu memberikan dukungan dan semangat kepadaku.*
- *Almamaterku*
- *Buat orang-orang yang selalu mendukung ku*

## **KATA PENGANTAR**

بســـــــزلّانَالْجَزَالِجَ

Puji syukur kehadirat Allah SWT karena berkat rahmat dan karunia - Nya jualah, sehingga penulis dapat menyelesaikan laporan penelitian ini, yang berjudul **"Analisis dan Implementasi Cloud Computing Berbasis Iaas Dengan Menggunakan Owncloud Pada Server Centos di STIK Bina Husada Palembang "**. Penelitian ini diajukan sebagai salah satu syarat akademis untuk kelulusan serta memperoleh gelar sarjana Strata Satu (S1) Teknik Informatika Univeritas Bina Darma Palembang.

Dalam penulisan laporan penelitian ini, tentunya masih jauh dari sempurna. Hal ini dikarenakan keterbatasnya pengetahuan yang dimiliki. Oleh karena itu dalam rangka melengkapi kesempurnaan dari penulisan laporan Penelitian ini diharapkan adanya saran dan kritik yang diberikan bersifat membangun.

 Pada kesempatan yang baik ini, tak lupa penulis menghaturkan terima kasih kepada semua pihak yang telah memberikan bimbingan, pengarahan, nasehat dan pemikiran dalam penulisan Laporan Penelitian ini, terutama kepada :

- 1. Dr. Sunda Ariana, M.Pd., M.M. selaku Rektor Universitas Bina Darma Palembang.
- 2. Dedy Syamsuar, S,Kom, M.I.T, Ph.D. selaku Dekan Fakultas Ilmu Komputer.
- 3. Dr. Widya Cholil, S.Kom., M.I.T. selaku Ketua Program Studi Teknik Informatika.
- 4. Alex Wijaya, M.I.T. Selaku Pembimbing I yang telah memberikan bimbingan dalam penulisan laporan penelitian ini.
- 5. Ade Putra, M.Kom. Selaku Pembimbing II yang telah memberikan bimbingan dalam penulisan laporan penelitian ini.
- 6. Orang Tua, saudara-saudaraku, seluruh teman dan sahabat-sahabat seperjuanganku yang selalu memberikan dorongan dan masukan serta bantuan baik moril maupun materil yang tak ternilai harganya.

Palembang, Februari 2020

## **Masagus Rahman Dhani**

### **ABSTRAK**

Perkembangan teknologi semakin pesat, salah satu teknologi yang berkembang yaitu *cloud computing. Cloud computing* merupakan sebuah model komputasi atau *computing,* dimana *hardware* seperti *processor,* media penyimpanan, jaringan komputer dan *software,* menjadi abstrak. *Cloud computing* memiliki layanan *infrastructure as a service (Iaas)* yang menyediakan sumber daya teknologi informasi dasar, yang meliputi media penyimpanan, *processing power,* dan *memory*. Media penyimpanan seperti *flashdisk* hilang dan rusak, untuk itu perlunya media untuk berbagi data dan penyimpanan data yang dapat digunakan dimana saja dan kapan saja. *Owncloud* memiliki fitur yang memenuhi kebutuhan layanan seperti meng*upload file,* men*download file* dan *sharing file.*

**Kata Kunci** : *Cloud Computing, Iaas, Owncloud*

# **DAFTAR ISI**

### Halaman

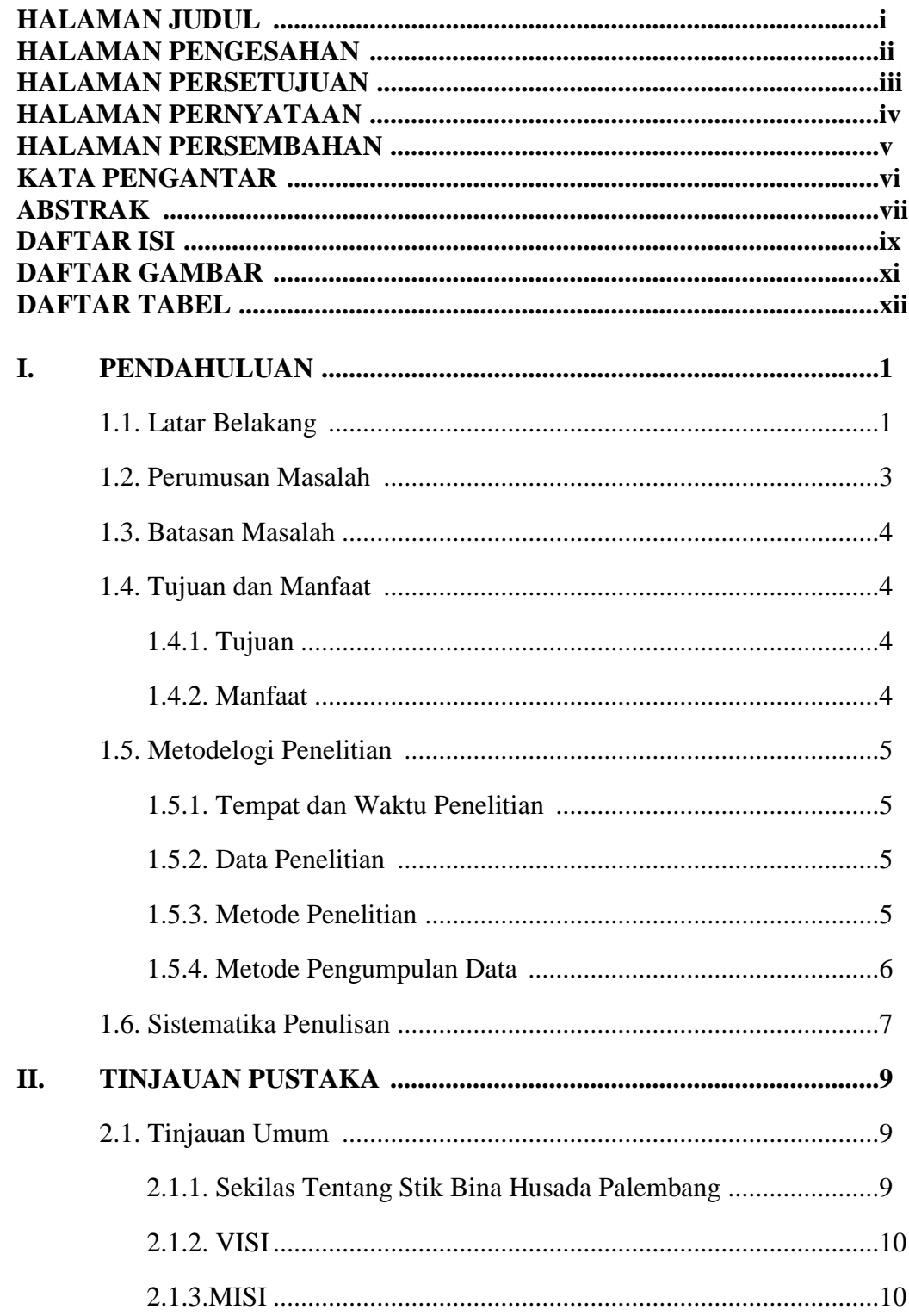

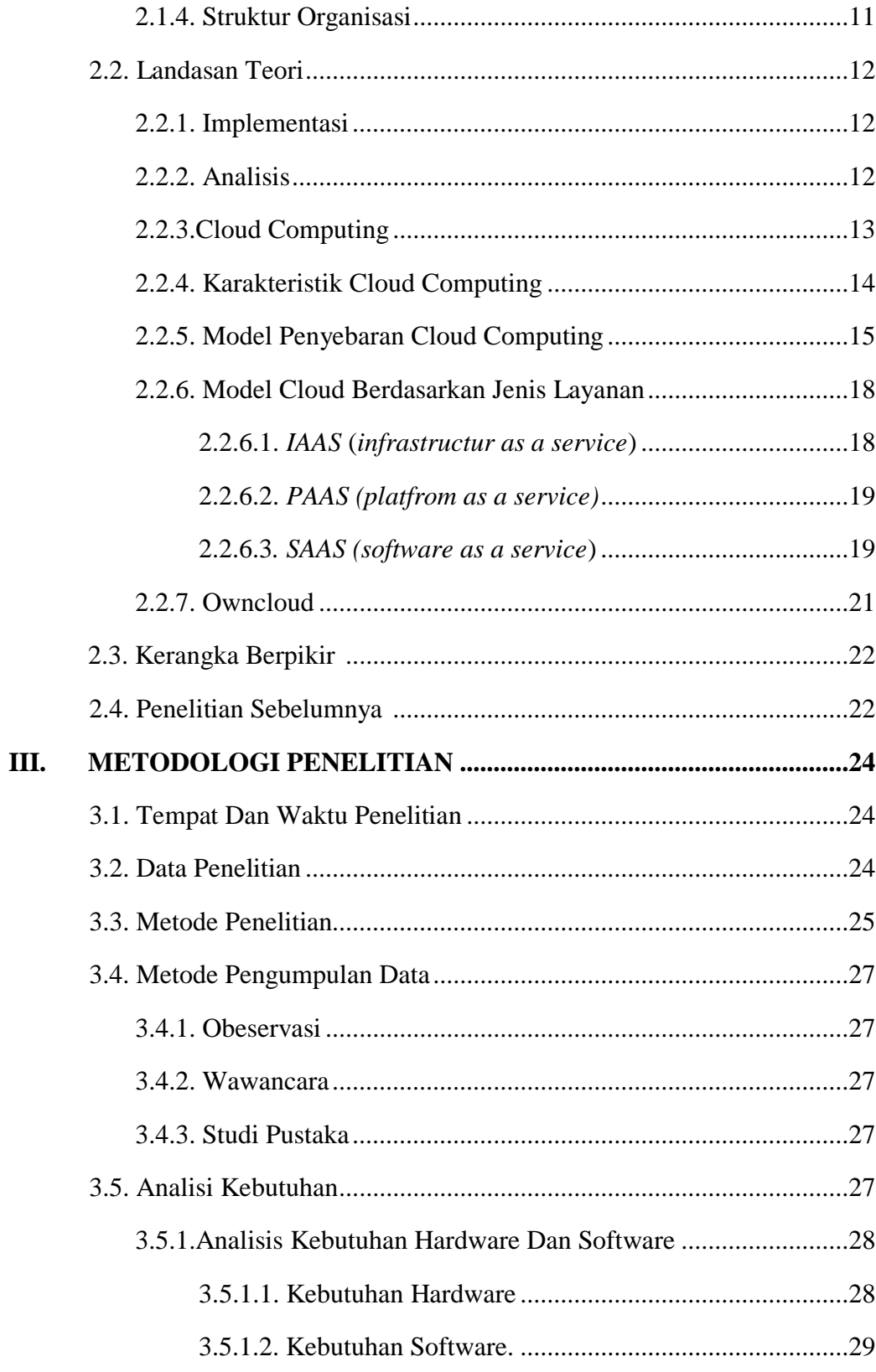

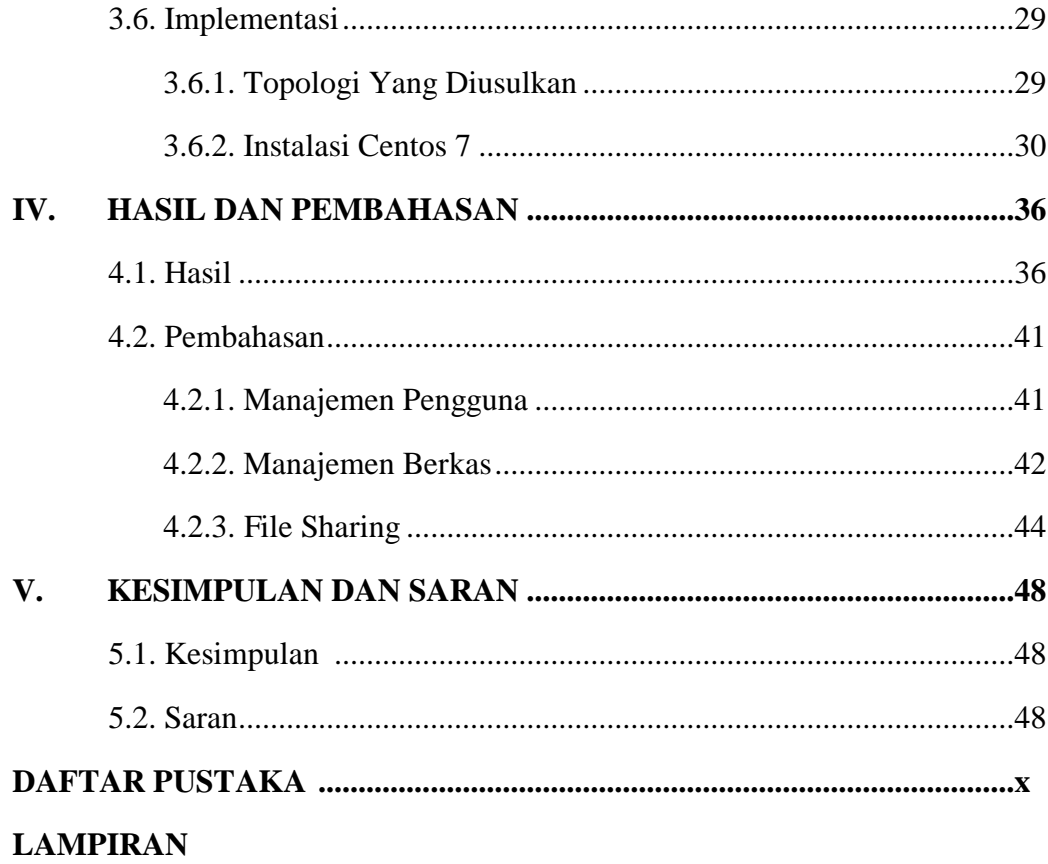

# **DAFTAR GAMBAR**

## **Halaman**

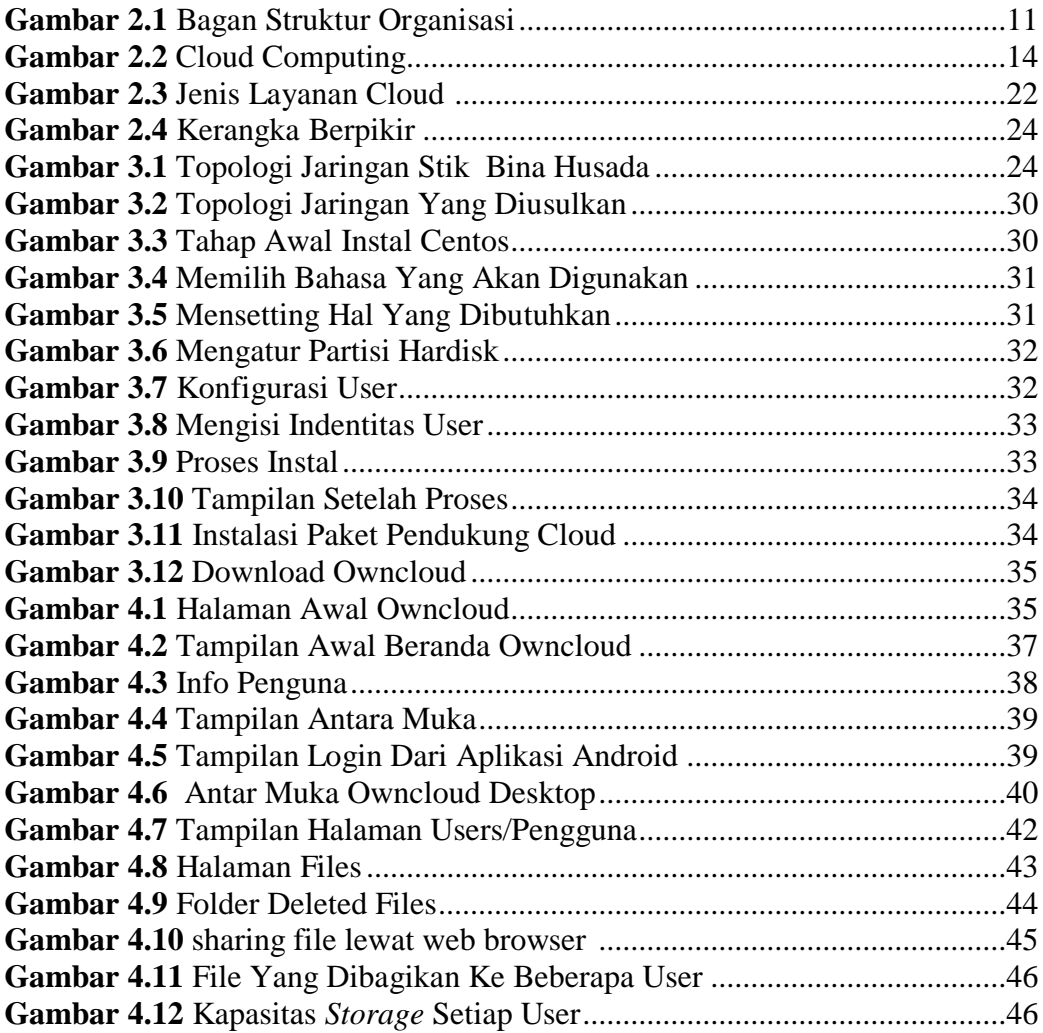

# **DAFTAR TABEL**

## **Halaman**

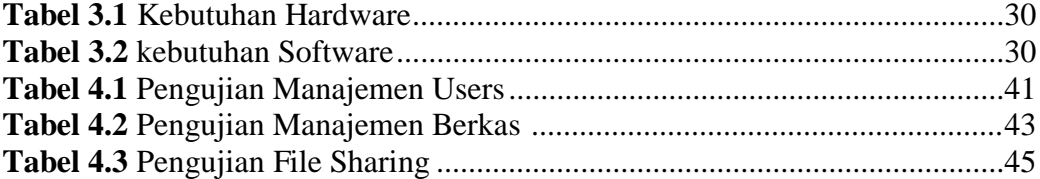